# 高齢者福祉施設における消防法及び建築基準法に基づく主な手続きと 新規指定の際に指定申請書に添付を要する書類

#### ○ 消防法【消防部局】・・・フロー図 (その1) 参照

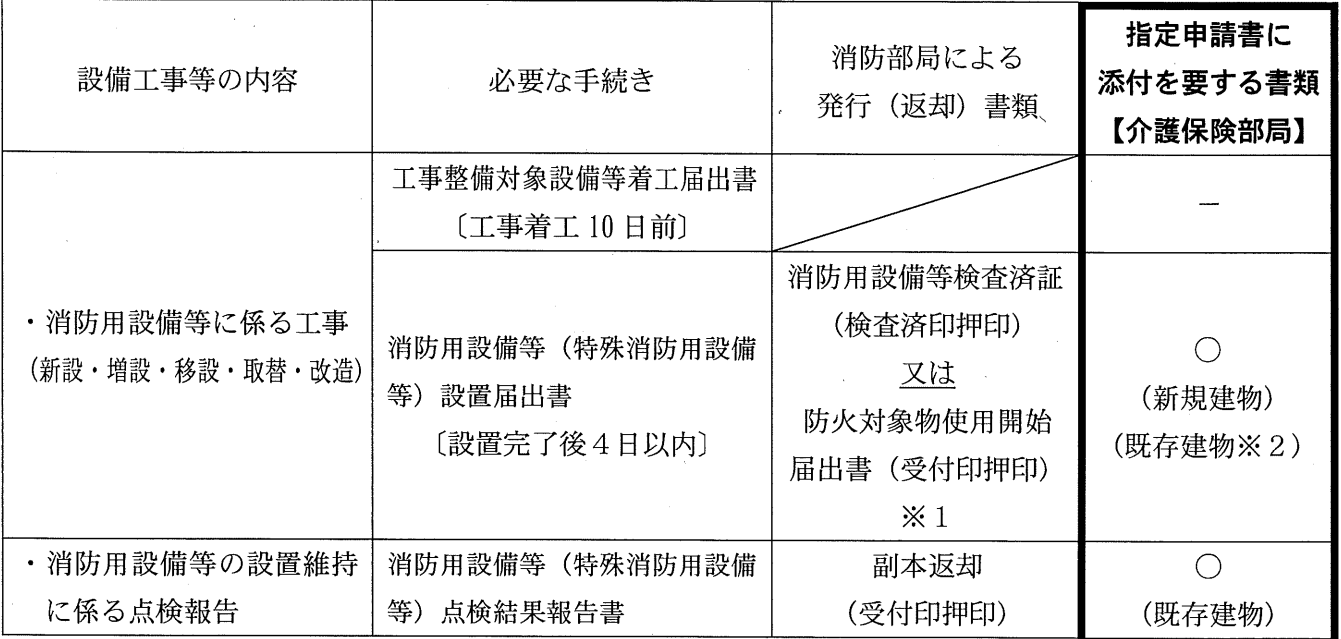

※1 「消防用設備等検査済証」が交付されない場合(建物の延べ床面積が基準未満の場合)に限る(消防 部局に要相談)。

※2 既存建物を利用する場合であって、設備の新設等が必要とされている場合に限る。

#### ○ 建築基準法【建築部局】・・・フロー図 (その2) 参照

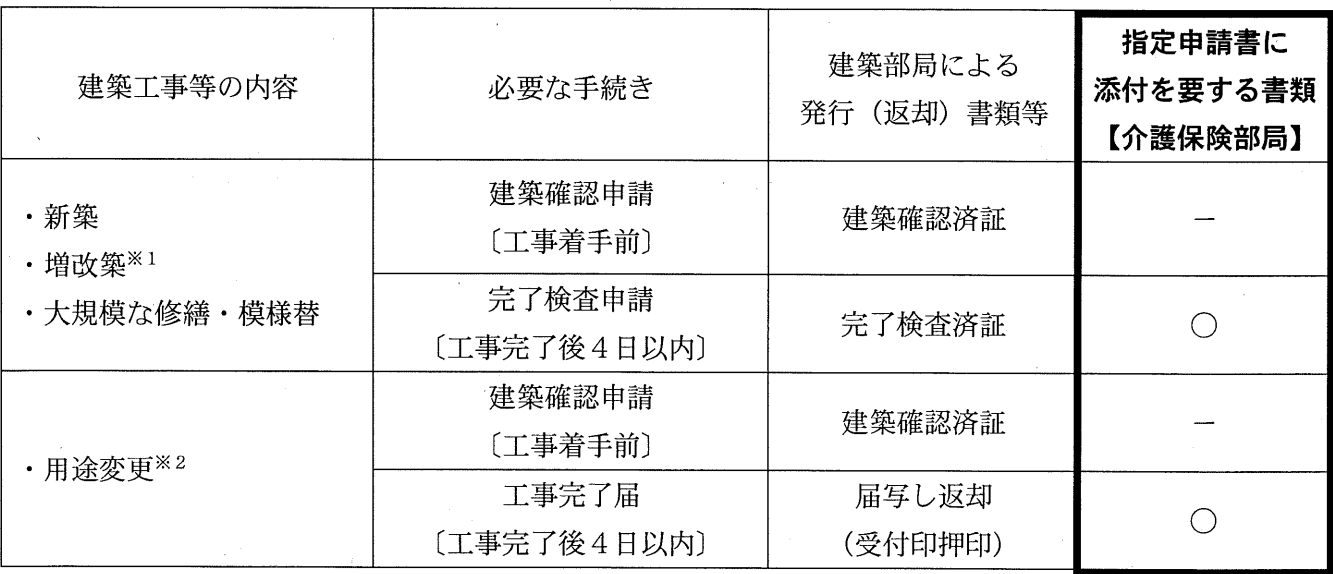

※1 防火地域及び準防火地域外における 10 m2以内の増改築を除く。

※2 100 m2を超える高齢者福祉施設に変更する場合に限る(用途変更の場合、建築部局に要相談)。

・・・※1、※2ともフロー図 (その3)参照

# 新規指定時における関係法令の手続きに関するフロー図(その1) 【消防法】

(1)消防用設備等に係る工事(新設·増設·移設·取替·改造)

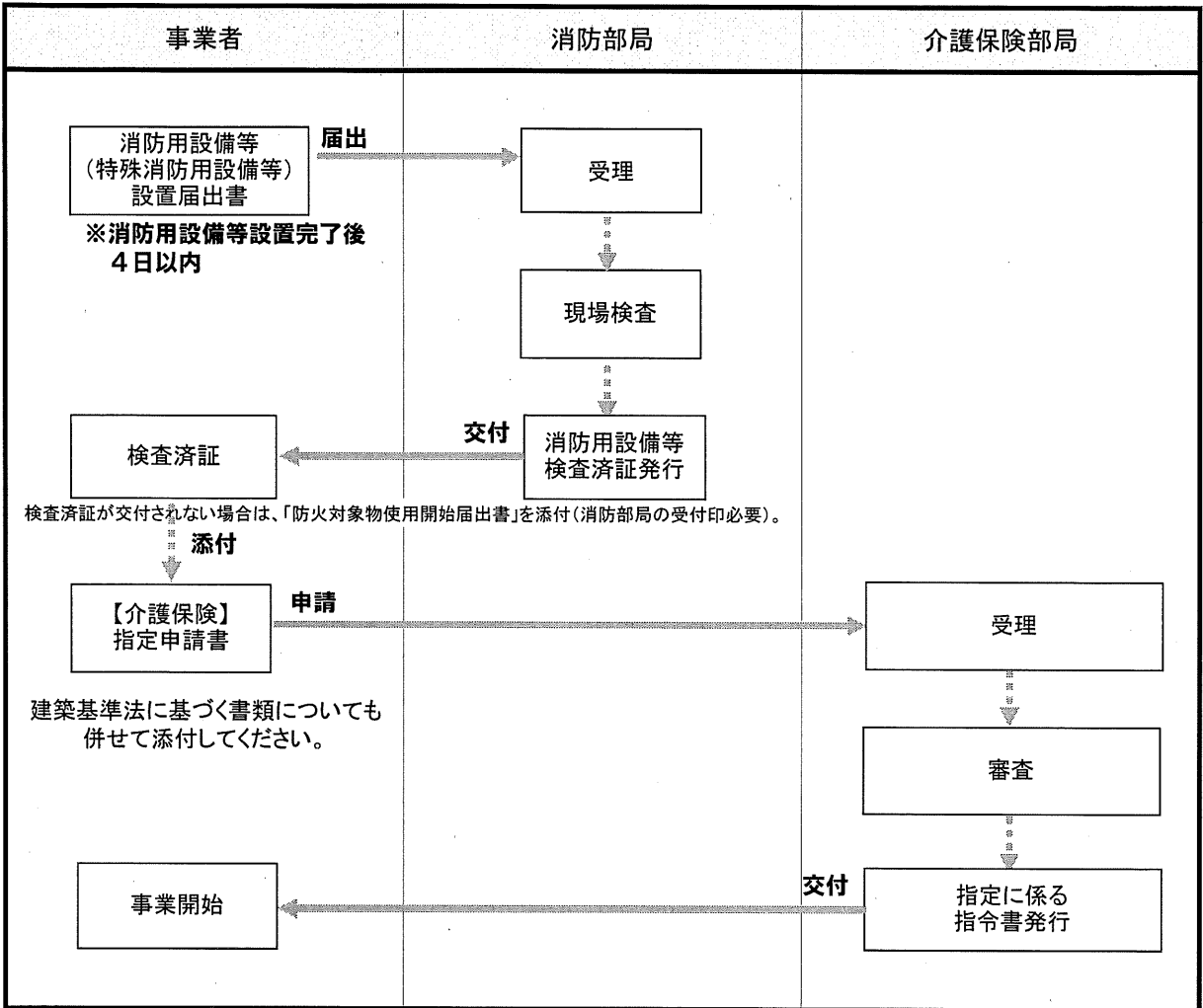

# (2)消防用設備等の設置維持に係る点検報告

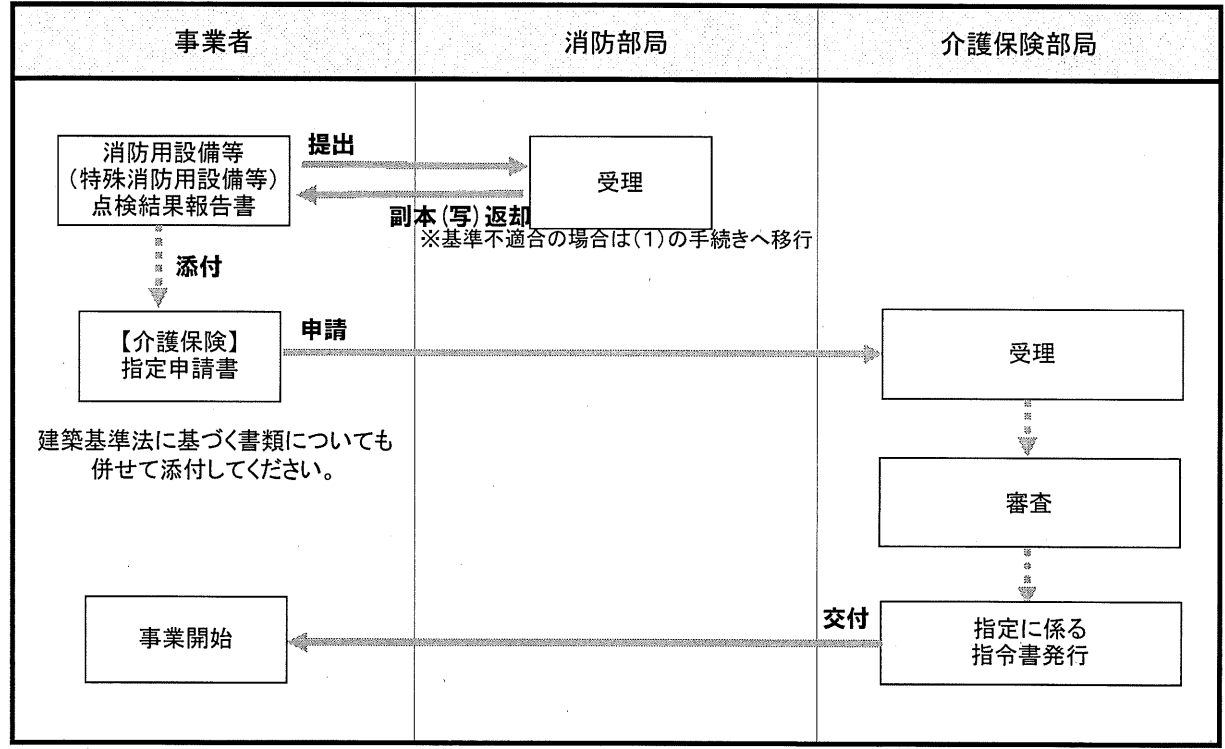

# 新規指定時における関係法令の手続きに関するフロー図(その2) 【建築基準法】

# (1)新築、増改築、大規模な修繕・模様替

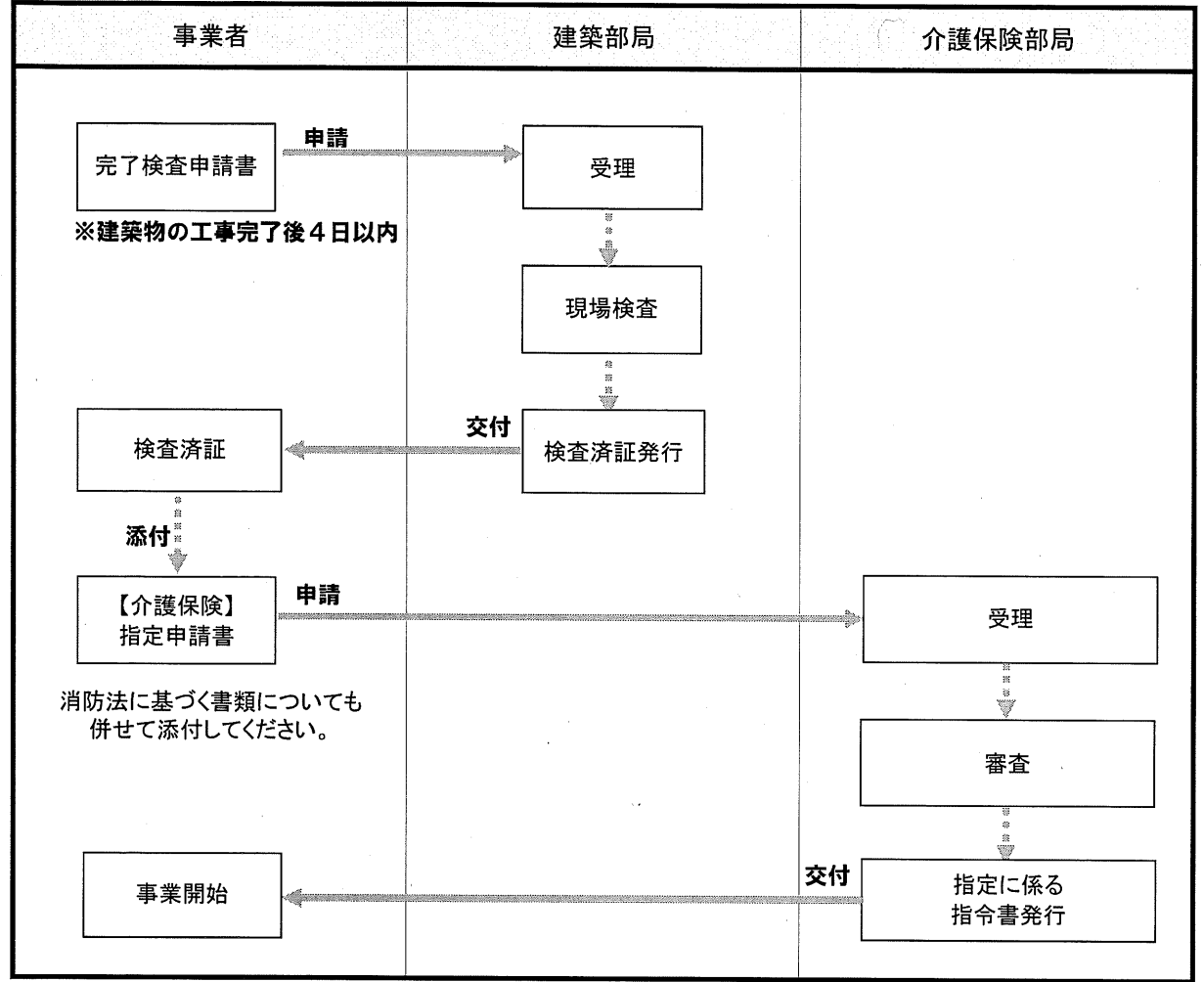

(2) 用途変更

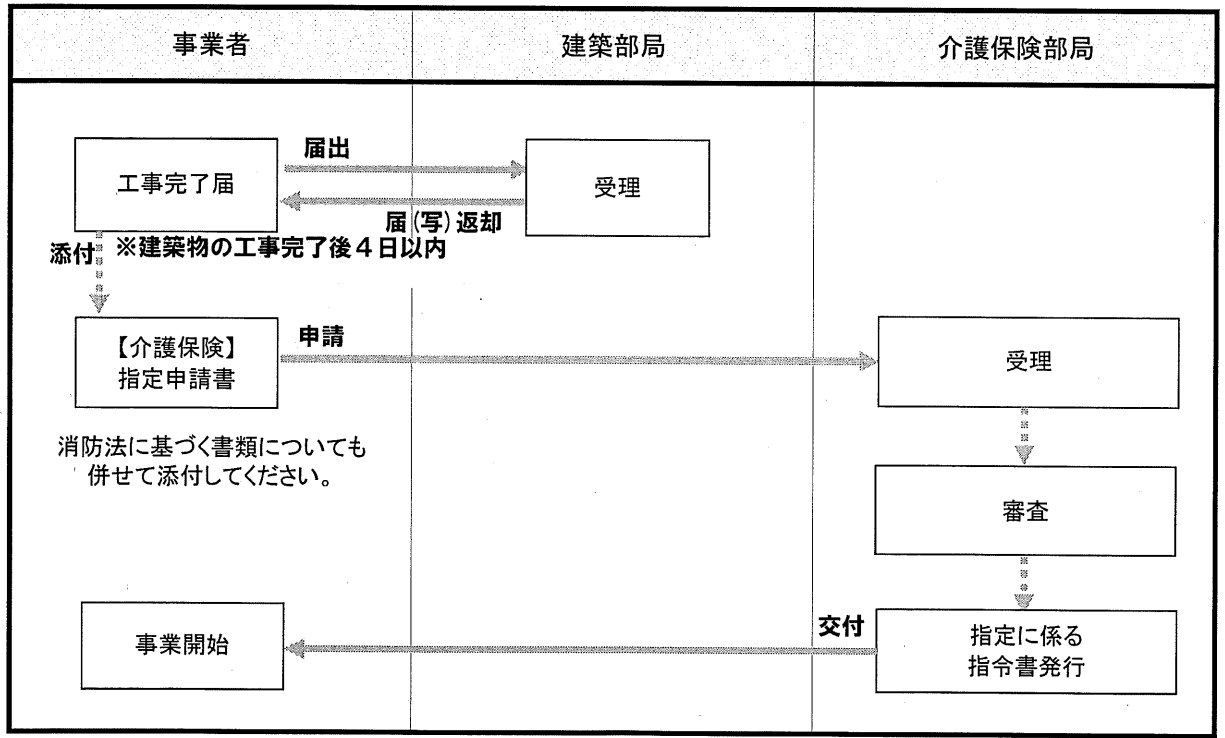

#### 新規指定時における関係法令の手続きに関するフロー図(その3) 【建築基準法】

(3-1)建築確認申請が不要なため、フロー図(その2)によることができない場合 【あらかじめ建築部局に相談している場合】

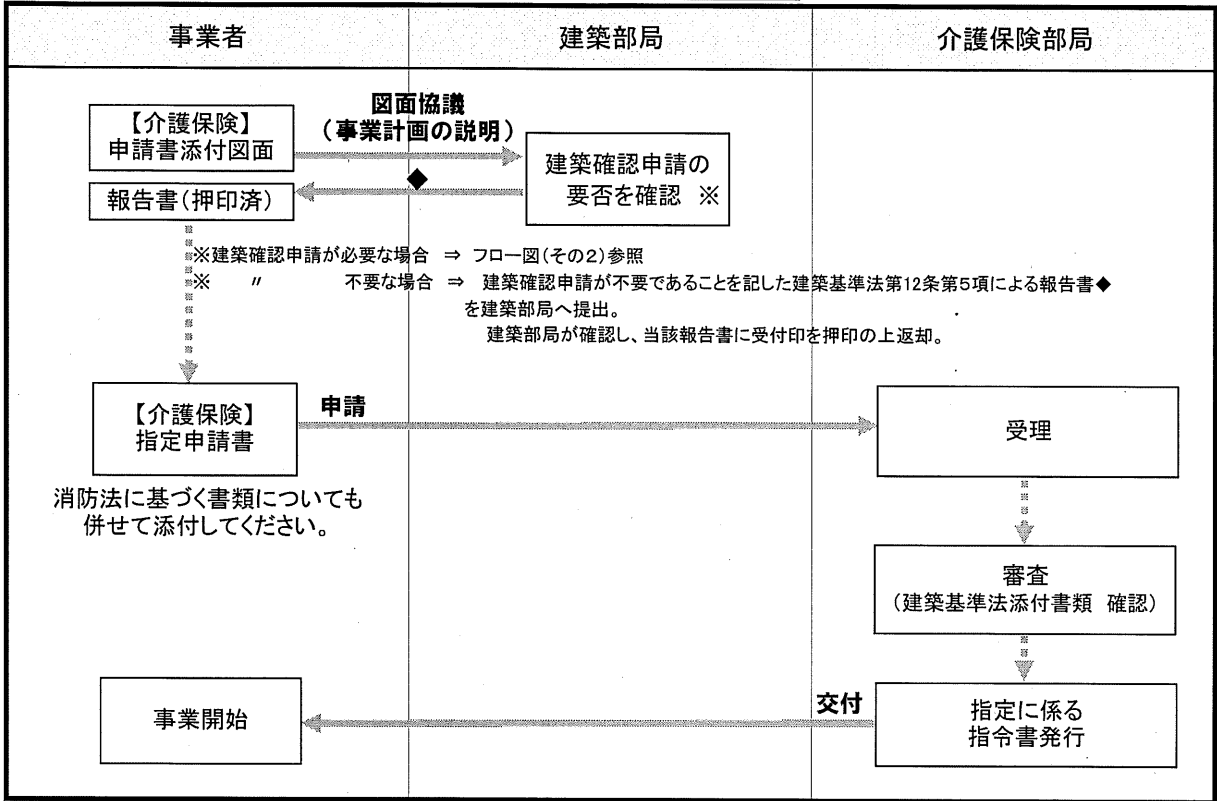

#### (3-2)建築確認申請が不要なため、フロー図(その2)によることができない場合 【建築部局に相談していない場合】

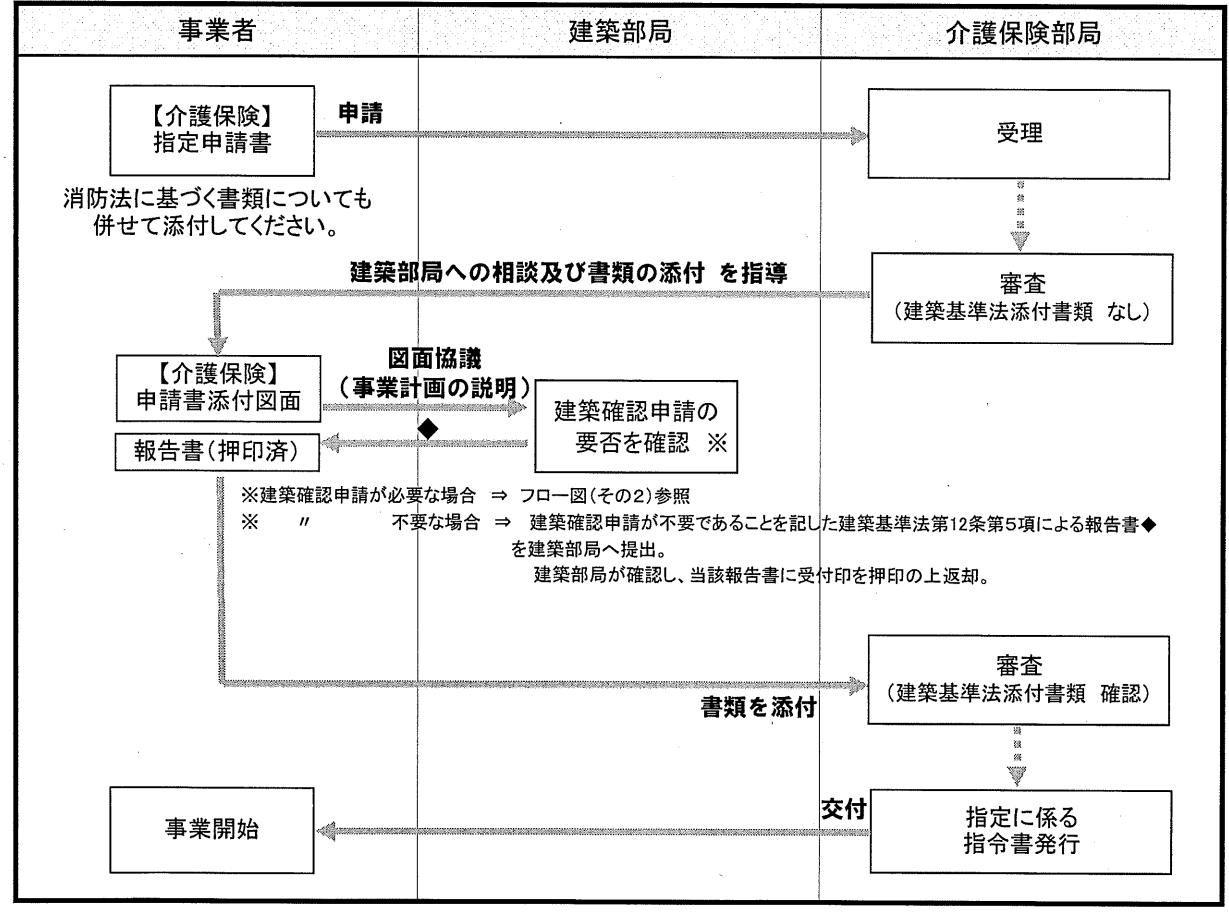